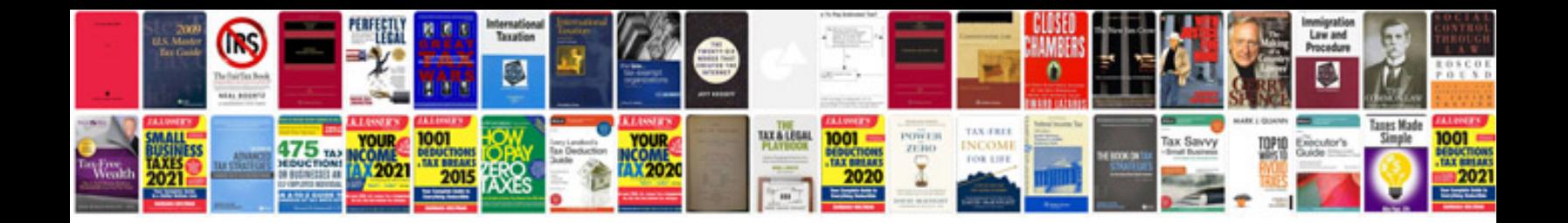

**Convert to word format free download**

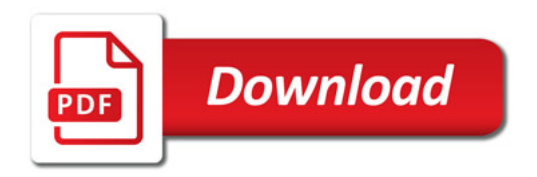

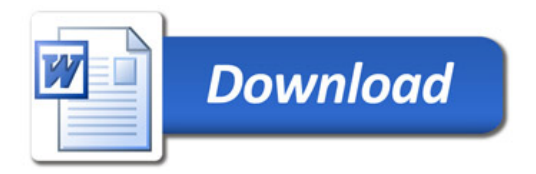